# Handleiding voor publishers Whitepaper productfeeds

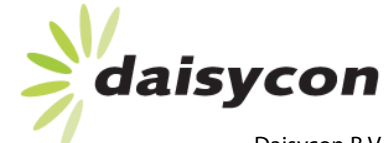

Daisycon B.V. P.J. Oudweg 5 1314 CH Almere

www.daisycon.com info@daisycon.com

# Inhoud

 $\sum_{i=1}^{n}$ daisycon

- 1. Wat is een productfeed?
- 2. Wat is het voordeel van een productfeed?
- 3. Hoe gebruik je een productfeed?
	- 3.1. Importscripts voor SQL database
	- 3.2. Import scripts en plugins voor enkele bekende content management systemen
	- 3.3. Overige online tools
- 4. Standaarden
- 5. Automatisch updaten
- 6. Tips

Handleiding voor publishers

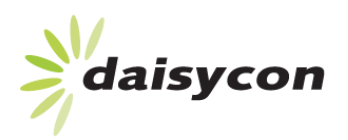

## 1 Wat is een productfeed? 1 Wat is een productfeed?

Via een productfeed kan een publisher snel en eenvoudig productinformatie van een adverteerder opnemen. Een publisher kan deze productinformatie in zijn website integreren. Hierdoor kunnen publishers veel beter en gerichter promoten.

Een productfeed is niets anders dan een export van een productdatabase van de adverteerder. Een publisher kan die export (of delen daarvan) koppelen aan zijn/haar eigen database om de informatie inzichtelijk te maken voor bezoekers.

Een voorbeeld van publishers die graag met productfeeds werken zijn vergelijkingssites of automatisch gevulde shop's. Ook zie je veel productfeed gebruik bij tekstadvertenties al la Google AdSence en AdWords.

Voorbeelden van informatie in een productfeed:

- een computer met specificaties als: prijs, snelheid, geheugen, processor, etc.
- een reis met specificaties als: bestemming, prijs, vertrekdatum, etc.
- een telefoonabonnement met specificaties als: prijs, merk, type, provider, etc.

Een productfeed kan vele duizenden regels met productinformatie bevatten. Iedere regel geeft informatie over één product en van ieder product worden dezelfde soort specificaties gegeven.

#### Voorbeeld 1: inzet productfeed

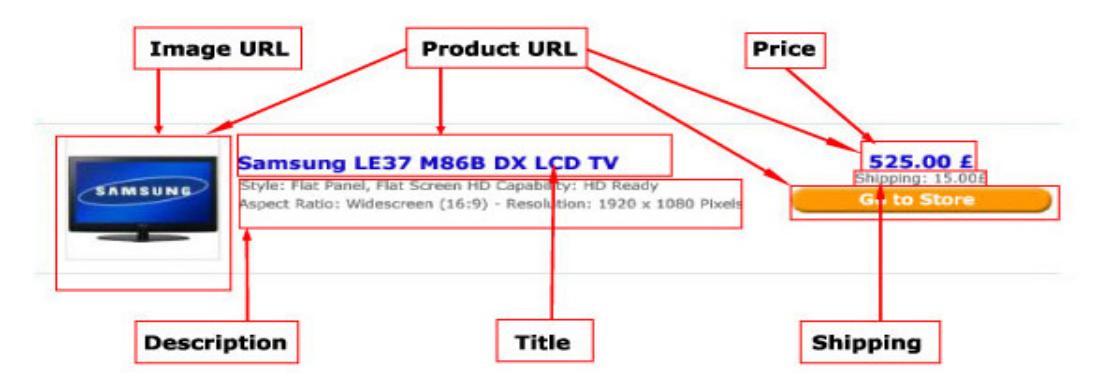

## 2 Wat is het voordeel van een productfeed?

Het gebruik van een productfeed heeft vele voordelen:

- U kunt eenvoudig en snel grote hoeveelheden content op uw site aanbieden.
- Uw site is makkelijker up-to-date te houden. De inhoud van een productfeed kan iedere dag (automatisch) worden ge-update. Hierdoor komen bijvoorbeeld acties of prijswijzigingen automatisch op uw website.
- Door een productfeed kan informatie makkelijker worden gecombineerd. Het is mogelijk om meerdere feeds te combineren waardoor u een compleet aanbod van producten op uw site kan aanbieden.
- Ook keywordmarketeers kunnen veel profijt hebben van een productfeed. Zij gebruiken hem o.a. om keywords te vinden en direct te deeplinken naar de juiste pagina op de website van de adverteerder.

#### Voorbeeld 2: Eerste regels van een productfeed

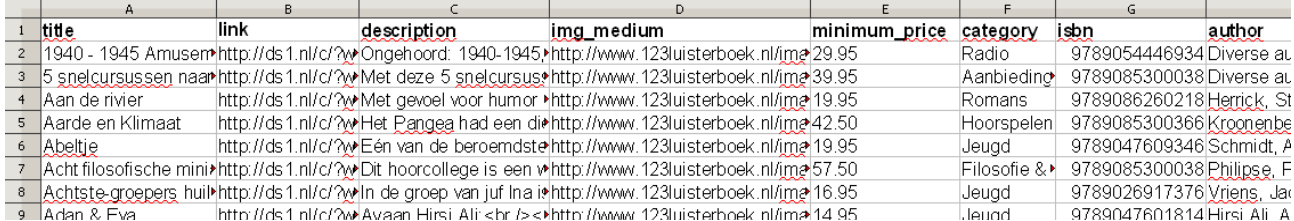

Handleiding voor publishers

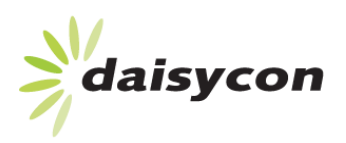

# 3 Hoe gebruikt u een productfeed? 3 Hoe gebruikt u een productfeed?

In de praktijk maken adverteerders meestal een export file van de productdatabase die ze gebruiken voor hun website. Daisycon standaardiseert de feed zodat publishers er goed mee kunnen werken.

Als publisher kunt u de feed downloaden uit de admin van Daisycon. De feed is te downloaden in de volgende formaten:

- XML
- **XML Att**
- CSV

Voor het inladen van productfeeds op uw website zijn er diverse mogelijkheden, afhankelijk van uw eigen kennisniveau over het bouwen van websites zijn er de volgende drie methoden mogelijk:

- **1.** Doormiddel van een import in een eigen SQL database en vervolgens met behulp van PHP/ ASP of andere scripting de content weergeven op uw website.
- **2.** Doormiddel van plugins en standaard-scripts voor diverse CMS pakketten, denk hierbij aan Wordpress, Joomla, Drupal etc.
- **3.** Via online tools voor het ophalen van productfeeds waarmee je doormiddel van een iframe de content op uw site kan tonen.

Voor de eerste mogelijkheid is kennis van scripting vereist, er dient een import script geschreven te worden welke het mogelijk maakt om onze productfeeds te importeren naar een database. Hierna is het een kwestie van de in de database opgeslagen records weer te geven op de website.

De tweede mogelijkheid is uw website in een standaard CMS (content management systeem) te bouwen. Voor de diverse content management systemen zijn soms standaard scripts of plugins beschikbaar voor het inladen van productfeeds. U kunt ook zelf een script schrijven.

# 3.1 Importscripts voor SQL database

Hieronder een voorbeeld van een kant en klare oplossingen om productfeeds te importeren in een SQL database.

● PHP CSV importer

Script om een csv te importeren Momenteel te downloaden via http://www.naamloos.net/

## 3.2 Import scripts en plugins voor enkele bekende content management systemen

#### **Feed importeer scripts speciaal voor Joomla**

 Uitgebreid script om datafeeds te importeren via Joomla. Te downloaden via http://www.affiliatefeeds.nl

#### **Feed importeer scripts voor Wordpress**

- Creëer automatische post met Digital Quill datafeed importeerscript via Wordpress, het script is eenvoudig en gemakkelijk te installeren via de handmatige upload in de plugin manager van wordpress. http://www.digitalquill.co.uk/datafeedplugin/
- PortulJumper, bied ook de mogelijkheden datafeeds te importeren als post in Wordpress, het script is gratis en werkt erg makkelijk http://portaljumper.com/wpplugin/affiliate-post-monster.zip

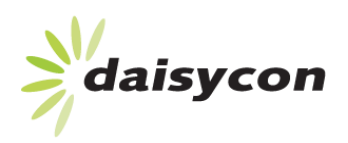

# 3.3 Overige online tools

- Bij PortulJumper bestaat ook de mogelijkheid om via de online services tool feeds te selecteren en deze als iframe op je website te tonen. Doormiddel van enkele stappen geeft u uw eigen Daisycon website id aan, selecteert u de feeds en ontvangt u een iframe met het gekozen aanbod. http://portaljumper.com/dcshop
- Affiliatestore een uitgebreid script om via productfeeds complete websites te maken (u heeft dus geen CMS nodig). Via http://affilistore.nl is het script te downloaden.
- Affiliate master datafeeds JCE-TECH Kant en klaar productfeed-script inclusief standaard design om websites uit te rollen. http://www.jce-tech.com/affiliatemaster.php

# 4 Standaarden 4 Standaarden

Daisycon biedt standaard feeds aan. Standaard feeds voldoen aan een minimaal aantal eisen. Een aantal velden als prijs, omschrijving, plaatje en een link naar het product staan altijd in een standaardfeed. Daarnaast hebben sommige categorieën specifieke standaarden. Bij telecom wordt bijvoorbeeld altijd een provider meegegeven. Bij reizen is een bestemming en vertrekdatum altijd aanwezig.

Door een standaard aan te houden is het eenvoudiger voor publishers om feeds te combineren.

Naast standaard feeds biedt Daisycon custom feeds. De custom feeds voldoen niet aan een standaard en zijn daardoor moeilijker te combineren met andere feeds.

# 5 Automatisch updaten

De feeds van Daisycon worden automatisch ge-update. Het verschilt per feed hoe vaak, maar de meeste feeds eens in de 24 uur (de update tijd staat altijd bij de feed vermeld). U als publisher heeft de mogelijkheid om uw feed ook automatisch te updaten waardoor de informatie op uw website altijd up-to-date is.. Hiervoor zijn enkele standaardscripts beschikbaar. U vindt de scripts na het inloggen bij Daisycon onder productfeeds / hulpmiddelen.

## 6 Tips

- U kunt meerdere feeds combineren, maar ook verschillende categorieën. Zo kunt u bijvoorbeeld alleen de categorie 'schoenen' uit de feed van adverteerder A halen en combineren met de categorie 'schoenen' uit de feed van adverteerder B.
- Er zijn meerdere methoden om een feed automatisch en op vaste tijdstippen te downloaden zodat u uw site automatisch kunt updaten. Standaard scripts hiervoor zijn te vinden na het inloggen bij Daisycon.
- Voordat u de feed download kunt u aangeven welke kolommen u niet wenst te gebruiken. Deze worden dan ook niet gedownload. Ook kunt u meerdere feeds aanklikken die vervolgens automatisch (voor de download) worden samengevoegd.

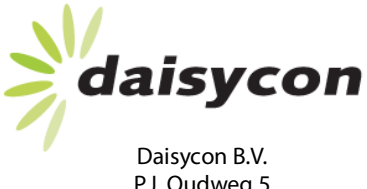

P.J. Oudweg 5 1314 CH Almere

www.daisycon.com info@daisycon.com